## **Google Drive**

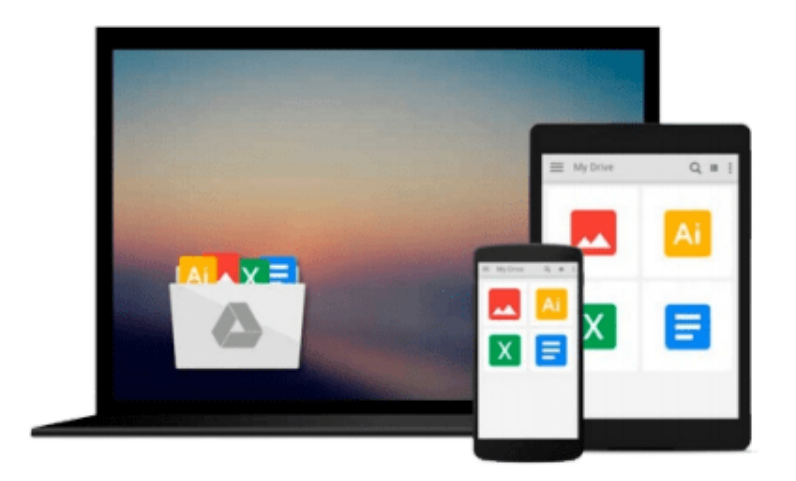

 $\equiv$ 

# **Macs All-in-One For Dummies**

*Joe Hutsko, Barbara Boyd*

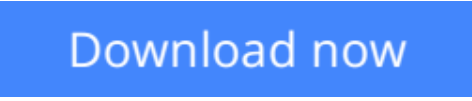

[Click here](http://bookengine.site/go/read.php?id=111812961X) if your download doesn"t start automatically

### **Macs All-in-One For Dummies**

Joe Hutsko, Barbara Boyd

#### **Macs All-in-One For Dummies** Joe Hutsko, Barbara Boyd

The ultimate beginner resource for learning the key features and tools of your Mac Macs are easy to use, but this guide helps you take advantage of all the cool features and make the most of your Mac. Fully updated, it covers the newest operating system, as well as the latest versions of iLife and iWork. The featured minibooks introduce you to Mac basics; photos, music, and movies; the Internet; other Mac programs; timesaving tips with a Mac; and Mac networking. Serves as an ideal resource for those switching to a Mac from a PC as well as for Mac users who are upgrading Helps you set up and customize your Mac and get to know the Mac way Explains how to get online, surf with Safari, and send and receive e-mail Covers working with photos, music, and movies, as well as crunching numbers and creating presentations with iWork Explores setting up a network, running Windows on a Mac via Bootcamp, and automating your Mac Provides troubleshooting tips and advice on protecting your Mac Macs All-in-One For Dummies, 3nd Edition gives you the full scoop on using all the cool Mac features.

**[Download](http://bookengine.site/go/read.php?id=111812961X)** [Macs All-in-One For Dummies ...pdf](http://bookengine.site/go/read.php?id=111812961X)

**[Read Online](http://bookengine.site/go/read.php?id=111812961X)** [Macs All-in-One For Dummies ...pdf](http://bookengine.site/go/read.php?id=111812961X)

#### **From reader reviews:**

#### **Martin Elkins:**

Why don't make it to become your habit? Right now, try to prepare your time to do the important behave, like looking for your favorite reserve and reading a book. Beside you can solve your short lived problem; you can add your knowledge by the publication entitled Macs All-in-One For Dummies. Try to make the book Macs All-in-One For Dummies as your good friend. It means that it can for being your friend when you feel alone and beside those of course make you smarter than in the past. Yeah, it is very fortuned to suit your needs. The book makes you considerably more confidence because you can know everything by the book. So , let me make new experience and knowledge with this book.

#### **David Betancourt:**

Have you spare time for just a day? What do you do when you have much more or little spare time? Sure, you can choose the suitable activity intended for spend your time. Any person spent their very own spare time to take a stroll, shopping, or went to the Mall. How about open as well as read a book eligible Macs All-in-One For Dummies? Maybe it is to become best activity for you. You understand beside you can spend your time along with your favorite's book, you can cleverer than before. Do you agree with the opinion or you have some other opinion?

#### **Blair Chappell:**

You can find this Macs All-in-One For Dummies by browse the bookstore or Mall. Simply viewing or reviewing it can to be your solve challenge if you get difficulties on your knowledge. Kinds of this publication are various. Not only through written or printed but additionally can you enjoy this book simply by e-book. In the modern era such as now, you just looking from your mobile phone and searching what their problem. Right now, choose your ways to get more information about your e-book. It is most important to arrange you to ultimately make your knowledge are still upgrade. Let's try to choose proper ways for you.

#### **Willie Briggs:**

Reading a guide make you to get more knowledge as a result. You can take knowledge and information from a book. Book is written or printed or outlined from each source that filled update of news. In this particular modern era like today, many ways to get information are available for a person. From media social similar to newspaper, magazines, science guide, encyclopedia, reference book, novel and comic. You can add your knowledge by that book. Isn't it time to spend your spare time to open your book? Or just seeking the Macs All-in-One For Dummies when you required it?

**Download and Read Online Macs All-in-One For Dummies Joe Hutsko, Barbara Boyd #NCEOGWR7HJF**

### **Read Macs All-in-One For Dummies by Joe Hutsko, Barbara Boyd for online ebook**

Macs All-in-One For Dummies by Joe Hutsko, Barbara Boyd Free PDF d0wnl0ad, audio books, books to read, good books to read, cheap books, good books, online books, books online, book reviews epub, read books online, books to read online, online library, greatbooks to read, PDF best books to read, top books to read Macs All-in-One For Dummies by Joe Hutsko, Barbara Boyd books to read online.

### **Online Macs All-in-One For Dummies by Joe Hutsko, Barbara Boyd ebook PDF download**

**Macs All-in-One For Dummies by Joe Hutsko, Barbara Boyd Doc**

**Macs All-in-One For Dummies by Joe Hutsko, Barbara Boyd Mobipocket**

**Macs All-in-One For Dummies by Joe Hutsko, Barbara Boyd EPub**